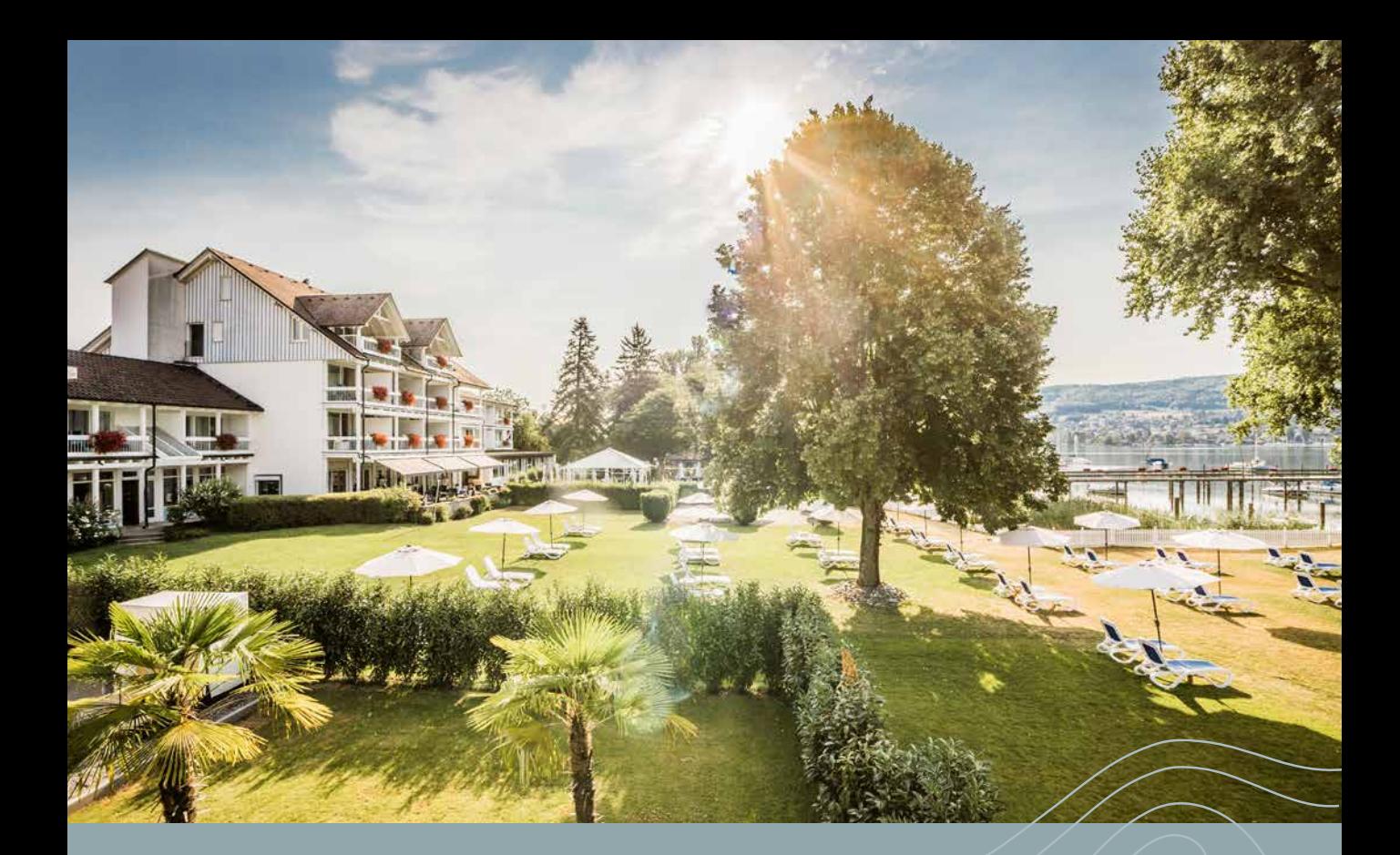

### Seelektionen Spa-Öffnungszeiten Hotelleistungen Restaurant

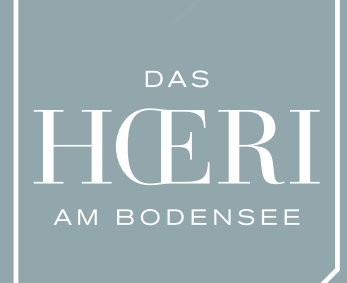

2024/2025 Zimmerpreise

## **ESeelektionen**

**UNSERE URLAUBSPAKETE 2024 / 2025** 

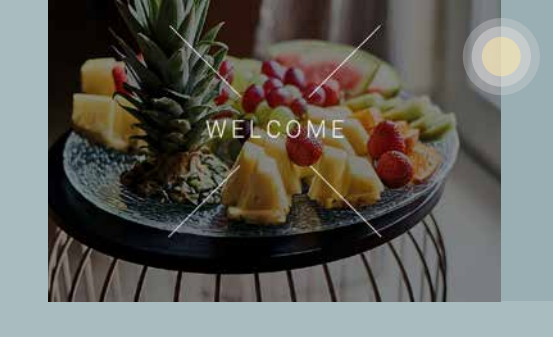

#### UNSER PAKET "WELCOME" ENTHÄLT:

· Bei Anreise im Zimmer: Eine Flasche Bosecco und ein Obstteller

EUR 38,00 pro Aufenthalt

#### UNSER PAKET "ROMANTIK PUR" ENTHÄLT:

- · Bei Anreise im Zimmer: Rosen, Prosecco, Süßes
- See Lagune Wellnessbad für 2 Personen

EUR 49,00 pro Person

WANDERBAR

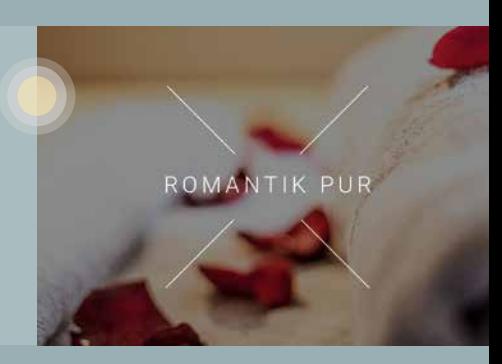

#### UNSER PAKET "WANDERBAR" ENTHÄLT:

- · Reichhaltig gefüllte Lunchbox
- · HOERI-Trinkflasche mit Hausgetränk
- Wanderkarte von der Region
- EUR 24,00 pro Person/Tag

#### UNSER PAKET "FAHRRAD AUF" ENTHÄLT:

- Leihfahrrad / Citybike
- · Herzhaft gefüllte Lunchtasche
- · HOERI-Trinkflasche mit Hausgetränk
- EUR 28,00 pro Person/Tag

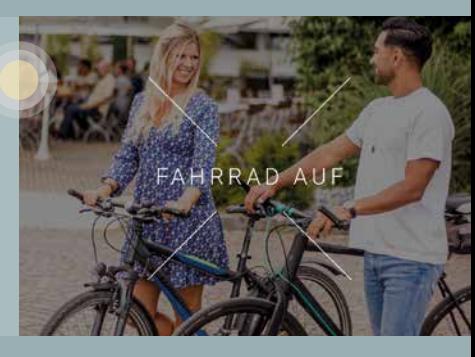

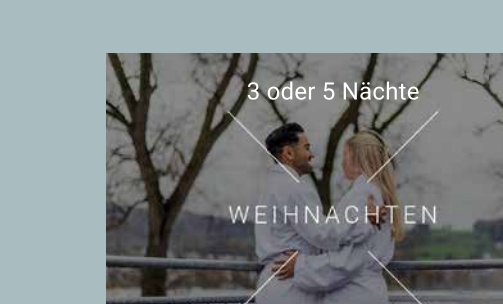

#### UNSER PAKET "WEIHNACHTEN" ENTHÄLT:

- Weihnachtlicher Gruß im Zimmer
- Begrüßungsaperitif am Anreisetag im Restaurant
- · Tägliches Themenmenü oder Buffet
- 1 x Heiligabend-Gala

ab EUR 390,00 pro Person (inkl. Übernachtungen)

#### UNSER PAKET "SILVESTER" ENTHÄLT:

- · Willkommensgruß im Zimmer
- Begrüßungsaperitif am Anreisetag im Restaurant
- · Tägliches Themenmenü oder Buffet
- 1x Silvester-Gala mit Show, Tanz und Feuerwerk
- ab EUR 570,00 pro Person (inkl. Übernachtungen)

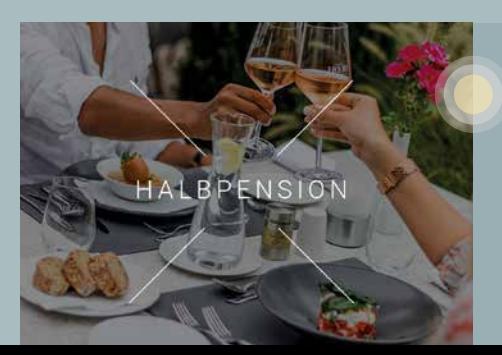

Übernachtungen inklusive

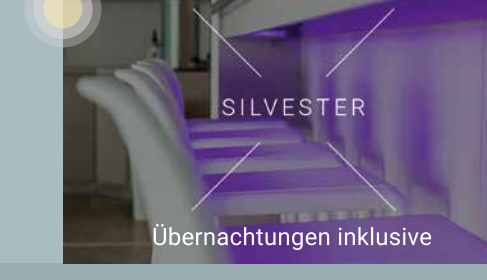

der 5 Nächte

#### UNSERE HALBPENSION ENTHÄLT:

· Ergänzend zum reichhaltigen Frühstück unsere Verwöhn-Halbpension am Abend

EUR 44,00 pro Person / Übernachtung (bei Buchung vor Anreise) EUR 47,00 pro Person / Übernachtung (bei Buchung vor Ort)

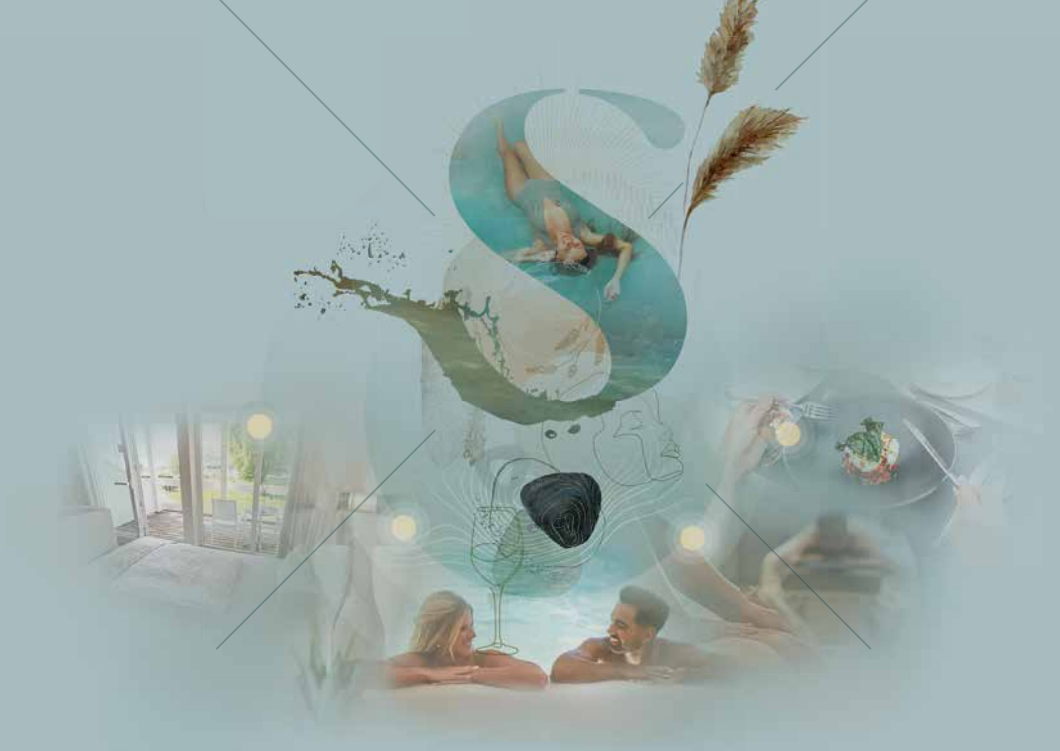

#### AUSSUCHEN - BUCHEN - URLAUB GENIESSEN

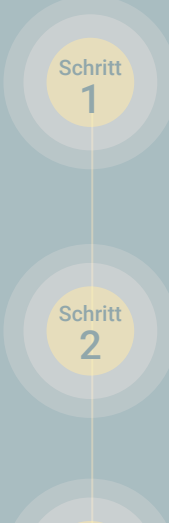

Schritt<br>3

### 3 5 7<br>Nächte

WÄHLEN SIE DAS PASSENDE ÜBERNACHTUNGSPAKET.

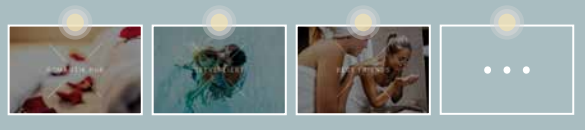

WÄHLEN SIE DIE PASSENDE(N) SEELEKTION(EN).

#### Buchen

**BUCHEN SIE IHREN AUFENTHALT!** www.hoeri-am-bodensee.de/seelektionen

Egal, ob Frühling, Sommer, Herbst oder Winter: Der Bodensee ist immer eine Reise wert. Buchen Sie Ihren Urlaub im Wellnesshotel HOERI mit unseren individuellen Arrangements. Sichern Sie sich Ihren Wunschtermin und Ihre Lieblings-Seelektion - wir freuen uns darauf, Sie bei uns begrüßen zu dürfen!

#### UNSER PAKET "SEEVERLIEBT" ENTHÄLT:

- · See Lagune Wellnessbad
- See Vital Massage
- · Bodensee Vino-Peeling
- EUR 99,00 pro Person

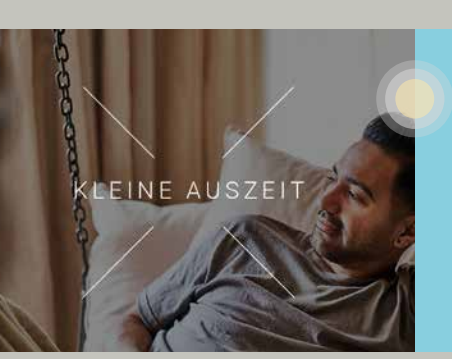

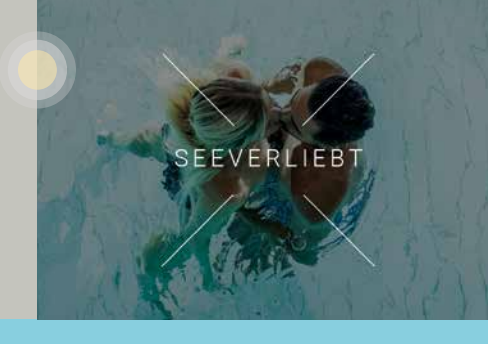

#### UNSER PAKET "KLEINE AUSZEIT" ENTHÄLT:

- Elemente Kräuterpackung mit Ruhen in der Softpackliege
- · SEE SPA Basic Gesichtsbehandlung
- EUR 110,00 pro Person

#### UNSER PAKET "HÖRI HONIG VERGNÜGEN" ENTHÄLT:

- · Glättendes Höri-Honig-Peeling
- · SEE SPA Basic Gesichtsbehandlung
- Intensive Höri-Honig-Packung (während der Gesichtsbehandlung)

EUR 129,00 pro Person

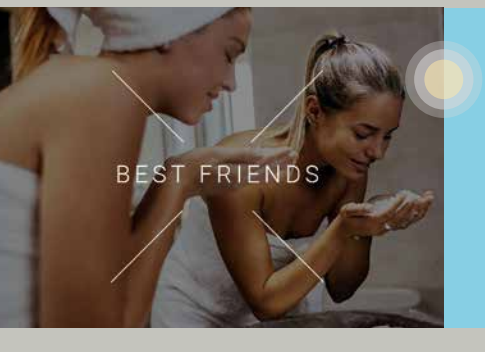

#### UNSER PAKET "BEST FRIENDS" ENTHÄLT:

- SEE SPA Basic Gesichtsbehandlung
- · Pediküre (ohne Lack)
- · Maniküre (ohne Lack)
- EUR 159,00 pro Person

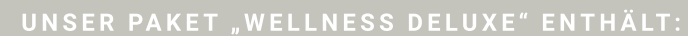

- Elemente Peeling mit anschließender Packung
- · Elemente Ganzkörpermassage
- · SEE SPA Classic Gesichtsbehandlung
- · Maniküre (ohne Lack)
- · Pediküre (ohne Lack)

EUR 390,00 pro Person

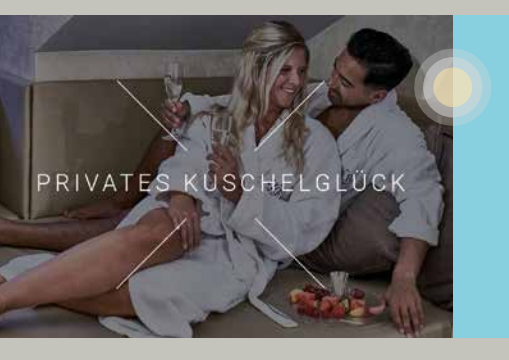

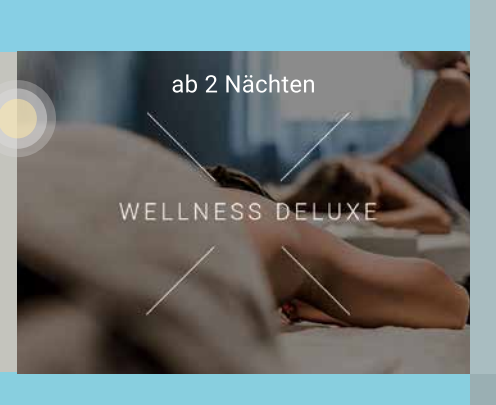

HÖRI HONIG VERGNÜGEN

#### UNSER PAKET "PRIVATES KUSCHELGLÜCK" ENTHÄLT:

- 3-stündiger Aufenthalt in einer Private Spa Suite
- 1 Flasche Prosecco
- Feines Fingerfood

2 Personen EUR 280,00 (EUR 140,00 pro Person)

#### UNSER PAKET "BODENSEEGLÜCK" ENTHÄLT:

- · SEE Energie-Fußmassage
- EUR 49,00 pro Person

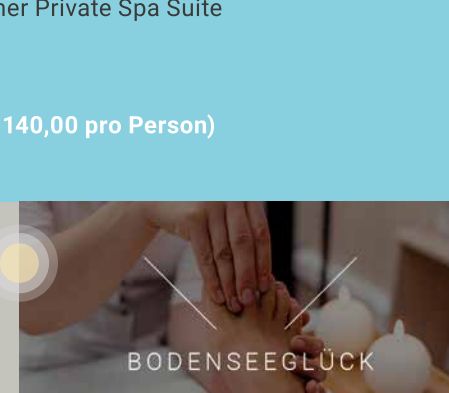

# Halbpension

#### SEELEKTIONEN MIT HALBPENSION / PREISE PRO PERSON

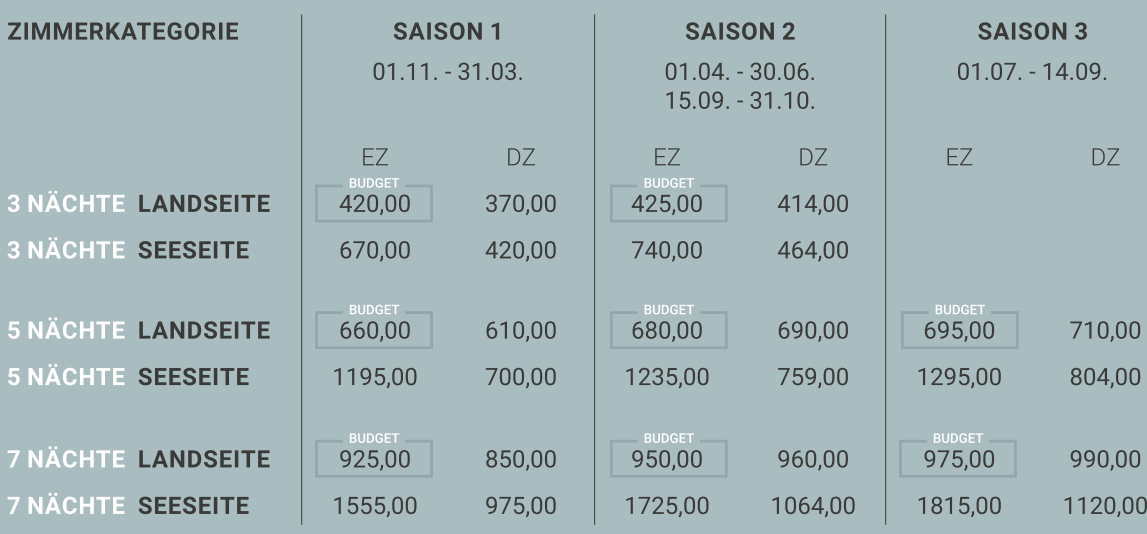

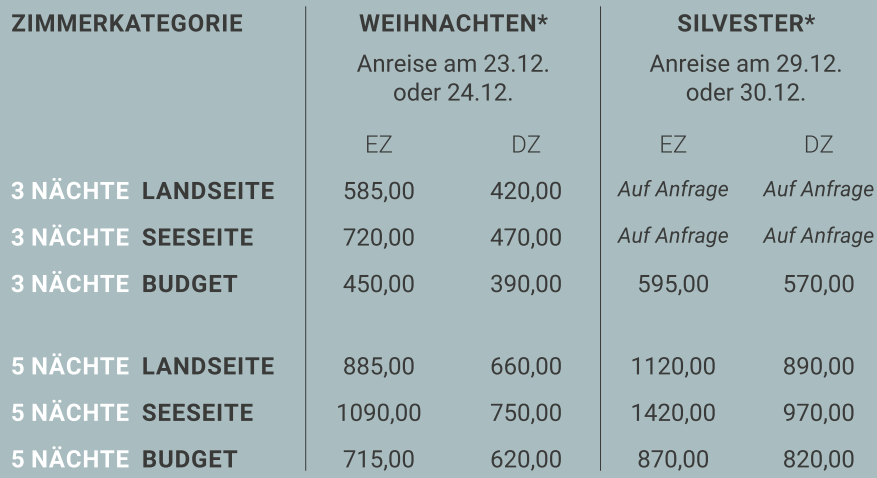

#### \*Paket Weihnachten/Silvester bereits im Preis inklusive.

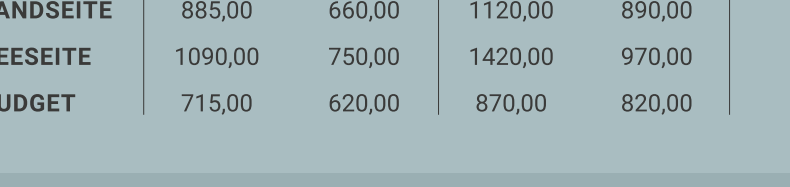

#### ÜBERNACHTUNG + FRÜHSTÜCK / PREISE PRO ZIMMER/NACHT

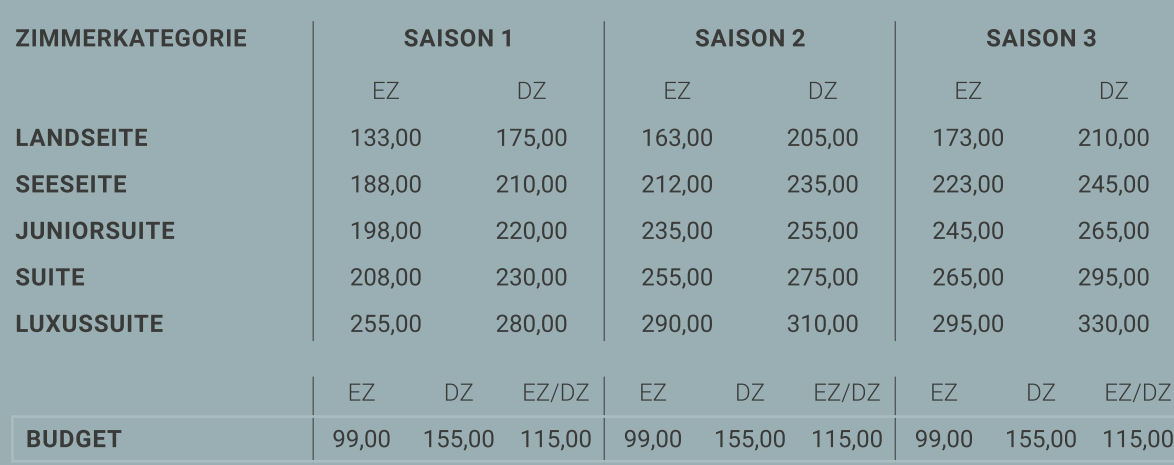

# Öffnungszeiten<br>& Preise

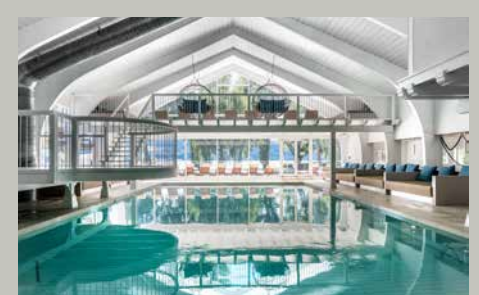

Für unsere Hotelgäste öffnet der Wellnessbereich um 7:00 Uhr und für unsere Tagesgäste um 10:00 Uhr.

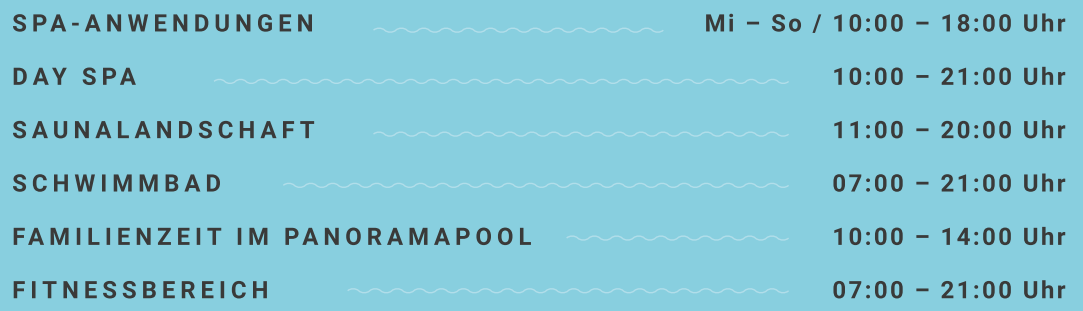

Unseren Hausgästen steht das SEE SPA am Anreisetag ab 15:00 Uhr sowie am Abreisetag bis 11:00 Uhr zur Verfügung. Für einen verlängerten Aufenthalt am An- und/oder Abreisetag, bieten wir eine vergünstigte Tageskarte (EUR 15,00) an.

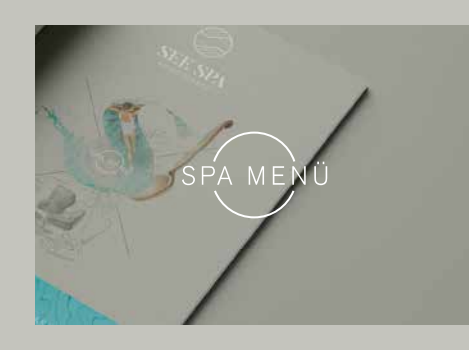

#### PREISE FÜR

Wellnessanwendungen (Massagen, Beauty Basics, Packungen, Packages, Rituale) und Private Spa Suites finden Sie in unserem aktuellen Spa Menü.

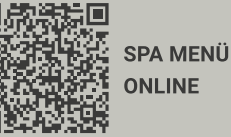

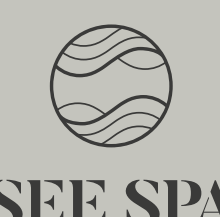

AM BODENSEE

#### **SEE SPA AM BODENSEE**

Uferstraße  $20 - 23$ Gaienhofen/ Hemmenhofen

# Unsere Inklusivleistungen

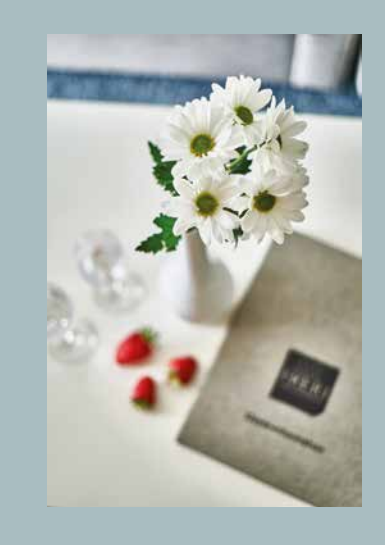

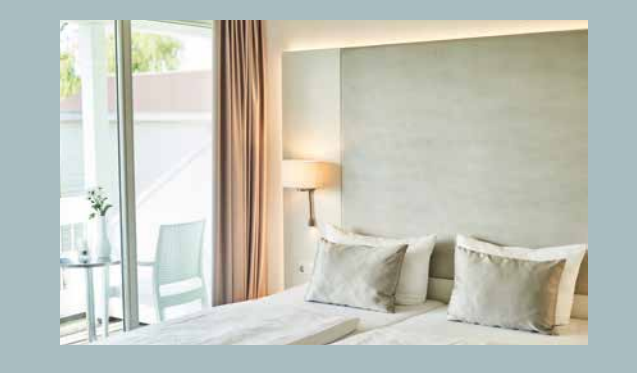

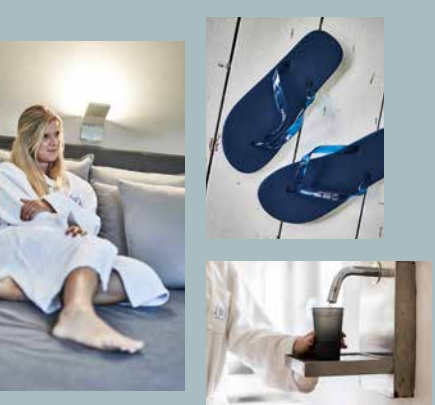

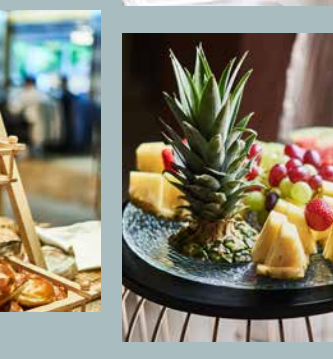

#### **WOHNEN AM SEE**

- Kostenloses WLAN auf den Zimmern
- Check-in ab 15:00 Uhr
- Check-out bis 11:00 Uhr
- Kuscheliger Leihbademantel und Badetasche mit Saunatuch und Slippern
- Kostenlose Nutzung des Wellnessbereichs

#### **KULINARISCHES** VERWÖHNPROGRAMM

- \* Frühaufsteher-Tee in unserem SEE SPA-Bistro ab 07:00 Uhr
- Frühstücksbuffet von 07:00 10:30 Uhr
- $\bar{\alpha}$ Nachmittags von 14:30 Uhr - 16:30 Uhr Gebäck und Kaffee
- Kostenlose Tee-Bar, Wasserspender und Obstauswahl im SEE SPA-Bistro
- Abwechslungsreiches Menü am Abend mit verschiedenen Hauptgerichten, saisonalem Salat- und Rohkostbuffet, Suppe sowie einer Auswahl an Vorspeisen und einer Käseauswahl vom Brett
- Spezielle Menüs bei Lebensmittelunverträglichkeiten sind mit Voranmeldung gern möglich.
- Bei Anreise frisches Obst aus der Region

Telefon: +49 7735 811-0 seespa@hoeri-am-bodensee.de www.hoeri-am-bodensee.de/wellness-spa

## Hotel Informationen

#### **WICHTIGE INFORMATIONEN**

Unsere weitläufige Hotelanlage besteht aus mehreren Häusern, die miteinander verbunden sind. Alle Preise verstehen sich in EUR und inkl. MwSt.

- An- und Abreise: Ihr Zimmer steht Ihnen am Anreisetag ab 15:00 Uhr und am Abreisetag bis 11:00 Uhr zur Verfügung.
- Bezahlung: Die Hotelrechnung kann vor Ort mit Kreditkarte oder in bar beglichen werden.
- Kurtaxe: Diese Steuer wird direkt an den Tourismusverband der Gemeinde abgeliefert. Sie beträgt für alle Gäste ab 15 Jahren zwischen 1,80 und 2,80 pro Person/Tag. Mit der Gästekarte erhalten Sie Nachlass in den Museen auf der Höri, bei der Schifffahrt Harald Lang sowie der URH. Bus und Bahn können Sie mit der Gästekarte im ganzen Landkreis kostenlos nutzen. Änderungen vorbehalten.
- Parken: Wir verfügen über hoteleigene Parkplätze.
- Stornierung: Zimmerstornierungen sind nur in schriftlicher Form gültig. Bis zu 14 Tage vor Urlaubsantritt entstehen keine Stornokosten, bis acht Tage vor Urlaubsantritt stellen wir 50% des gebuchten Arrangements in Rechnung, bis drei Tage 80% und ab dem dritten Tag verrechnen wir 100% des gebuchten Arrangements.
- Tischreservierung im Restaurant Seensucht: Wir bitten Sie, Ihre Tischreservierung in unserem Restaurant, wenn möglich, bereits bei der Zimmerreservierung mit uns abzustimmen.
- Eine Reservierung vor Ort kann nur nach Verfügbarkeit bestätigt werden.
- Internetzugang: Im Hotel verfügen Sie über kostenfreies WLAN der Telekom (1MBit).
- Fahrradverleih: Fahrräder (Damen- und Herrenräder mit normaler Gangschaltung) sind vor Ort für 11,00 pro Tag vorhanden; E-Bikes können Sie von unserem örtlichen Anbieter Velo Martin anmieten.
- Gepäck: Wir sind Ihnen gerne mit Ihrem Gepäck behilflich. Ein Gepäckraum steht zur Verfügung.
- Hund: Ihr vierbeiniger Freund ist bei uns willkommen (20,00 pro Tag/Hund). In den Frühstücksrestaurants, auf der Liegewiese, im Wellnessbereich und in bestimmten Zimmern haben Hunde jedoch keinen Zutritt.
- Angaben und Änderungen: Die Angaben in der vorliegenden Preisliste entsprechen dem neuesten Stand und ersetzen alle früheren Publikationen und Programme. Die angegebenen Preise richten sich nach Verfügbarkeiten des Hauses. Preis- und Terminänderungensowie Druckfehler bleiben vorbehalten.
- Abkürzungen in der Broschüre: EZ = Einzelzimmer, DZ = Doppelzimmer, ÜF = Übernachtung + Frühstück HP = Halbpension-Verwöhnmenü DZ/EZ = Doppelzimmer zur Einzelnutzung

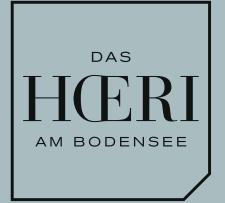

#### **DAS HOERI AM BODENSEE**

Uferstraße  $20 - 23$ Gaienhofen/ Hemmenhofen

Telefon: +49 7735 811-0 Telefax: +49 7735 811-222 Mail: info@hoeri-am-bodensee.de www.hoeri-am-bodensee.de